## **UDP ZERBITZARIA**

```
s = socket.socket(socket.AF_INET,socket.SOCK_DGRAM) //Socketa sortu
s.bind(('',PORT)); //''=mezua, PORT=portua
```
signal.signal(signal.SIGCHLD, signal.SIG\_IGN)

while True:

```
buf, bez_helb = s.recvfrom(1024) //buf=jasotako mezua, bez_helb=bezeroaren helbidea
if not buf:
       continue
if not os.fork():
       s.close()
       elkarrizketa = socket.socket(socket.AF_INET, socket.SOCK_DGRAM)
       elkarrizket.connect(bez_helb)//socketa bezeroa konektatu
       while buf:
              elkarrizketa.send(buf)//erantzun
              jasoa, \_ = select.select([elkarrizketa], [], [], MAX_TIME)
              if not jasoa: //Ezpada eze jaso atea
                     break
              buf=elkarrizketa.recv(1024)
       elkarrizketa.close()
       exit(0)
```
s.sendto(buf,bez\_helb) //bezeroari erantzun mezu beraz

s.close()//Socketa itxi

## **TCP ZERBITZARIA**

```
s = socket.socket(socket.AF_INET, socket.SOCK_STREAM)
s.bind(('',PORT))
s.listen(5)//Zenbat konexio ezberdin
```
signal.signal(signal.SIGCHLD, signal.SIG\_IGN)

## while True:

```
elkarrizketa, bez_helb = s.accept //Konexioa onartu
if os.fork(): //Semea sortu dan konprobau
       elkarrizketa.close()
```
## else:

```
s.close()
while True:
       buf = elkarrizketa.recv(1024)//irakurri
       if not buf: //buferra hutsi badau atea
               break
       elkarrizketa.sendall(buf)//erantzun
elkarrizketa.close()
exit(0)
```
s.close()

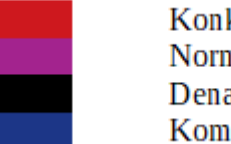

**Konkurrentea** Normala Denak **Komentariok**